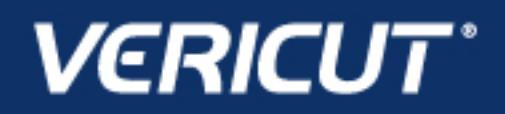

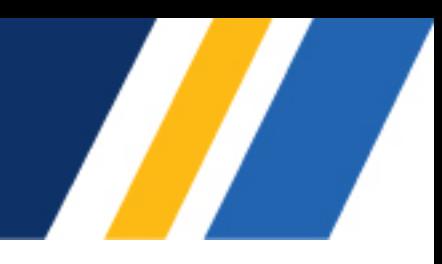

# **What's NEW in VERICUT Composites Programming V8.1.2**

IMPORTANT! - Licensing is NOT included in software shipments. See "How to get a license" below for details.

November 16, 2018

Dear VERICUT® Composites Programming User:

Thank you for your continued investment in VERICUT Composites Programming, an important part of your NC programming and machining process!

The VCP 8.1.2's NC program simulation, verification, and optimization technology is packed with new features making it more powerful and easier to use. This letter describes important changes in VCP 8.1.2. Take a moment to review what's new and improved in this release.

#### **Maintenance and Licensing Information**

**How To Get a License** - All users must complete and return the License Request Submit the application at:

[http://www.cgtech.com/vericut\\_support/request-license/.](http://www.cgtech.com/vericut_support/request-license/) Licensing is sent via Email only.

**NOTE:** This software requires a VERICUT 8.1 license.

*Software maintenance keeps you on the cutting edge* - CGTech provides update software to customers with current software maintenance. Your continued maintenance ensures that you have the most advanced verification technology available. If your maintenance has expired, please contact your CGTech representative [\(http://www.cgtech.com/about/contact-us/\)](http://www.cgtech.com/about/contact-us/).

Sincerely, Andre Colvin CGTech VERICUT Product Manager

# **V8.1.2 Release Notes**

#### **November 16, 2018**

VCP VERSION 8.1.2 is not available for 32 bit Windows computers. It will only run on 64 bit Windows, and is supported on Windows 7 and Windows 10 computers.

VCP's license server will continue to run and be supported on 32 bit or 64 bit computers.

Both VCP and the license server can be installed by both 32 bit and 64 bit computers. When installing VCP with a 32 bit computer you will be warned that it can only run on 64 bit systems. The warning will not display when installing the license server.

### **New Features in V8.1.2**

- New parameters to control AFP course-to-course gap have been added. Previously these parameters were only available for wide tape configurations.
- A batch action to export rule checks reports has been added.

# **Changes in V8.1.2**

- Internal changes to VCP have allowed for massive performance increases over VCP Revision 1.
- Geometric entities in VCP now use unique identities internally.
- The option to automatically save laminate stack-up models is now always displayed, instead of after reading any models.

# **Bug Fixes in V8.1.2**

- VCP now properly generate supplementary files when both "NeedInspectionXML" was defined in a post-processor and the auxiliary file checkbox was selected on the Post card.
- Thickness validity was not properly transferred over though the File Summary feature.
- VCP still displayed GUI elements for Laser Inspection in the ribbon without a license.
- Curved shelf entries and exits were not being rendered correctly.
- Slight mouse movements while clicking on the recent laminates list would not open the laminate project as expected.
- A specific set of steps was causing unexpected behavior when renaming a ply node.
- The Python post-processing system was incorrectly converting points and normals to the post-processor references frame when using certain API calls.
- Closing </Packet> tag was missing when attempting to write laser inspection files for wide tape.